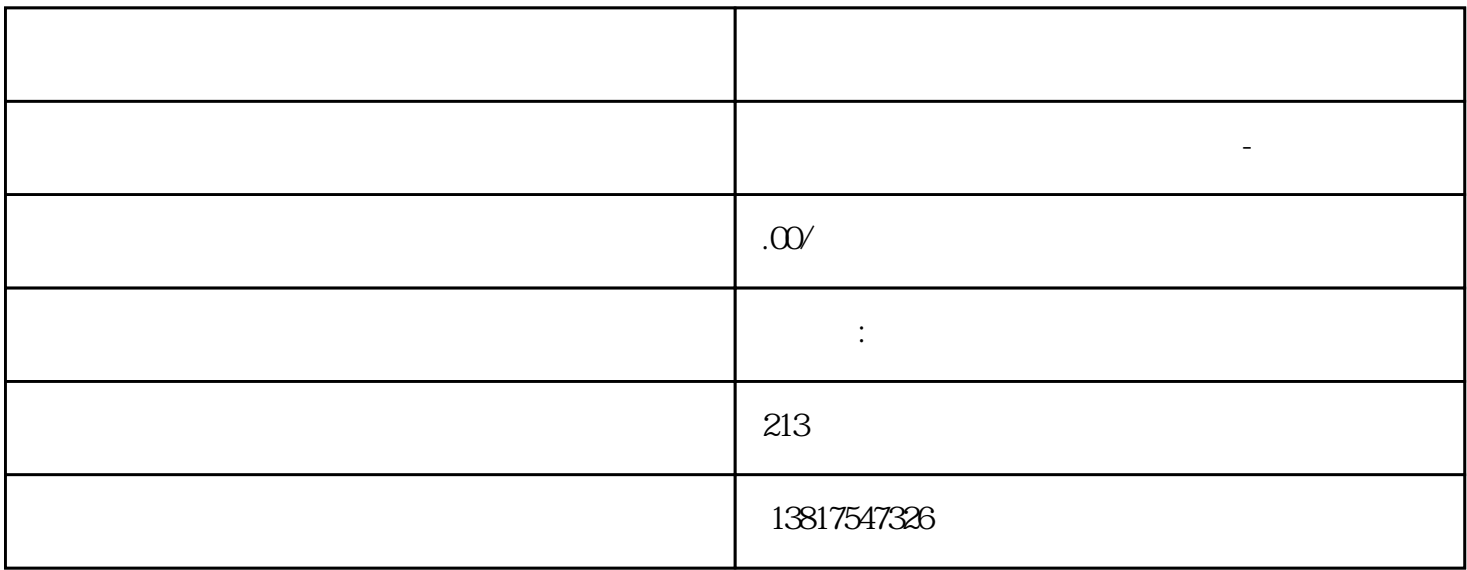

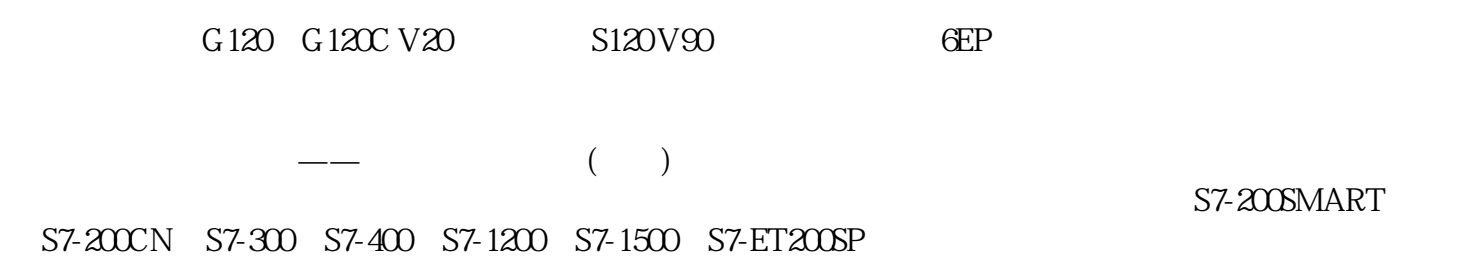

大米<br>在地址  $PLC$  PLC

 $5$  9

 $10$ 

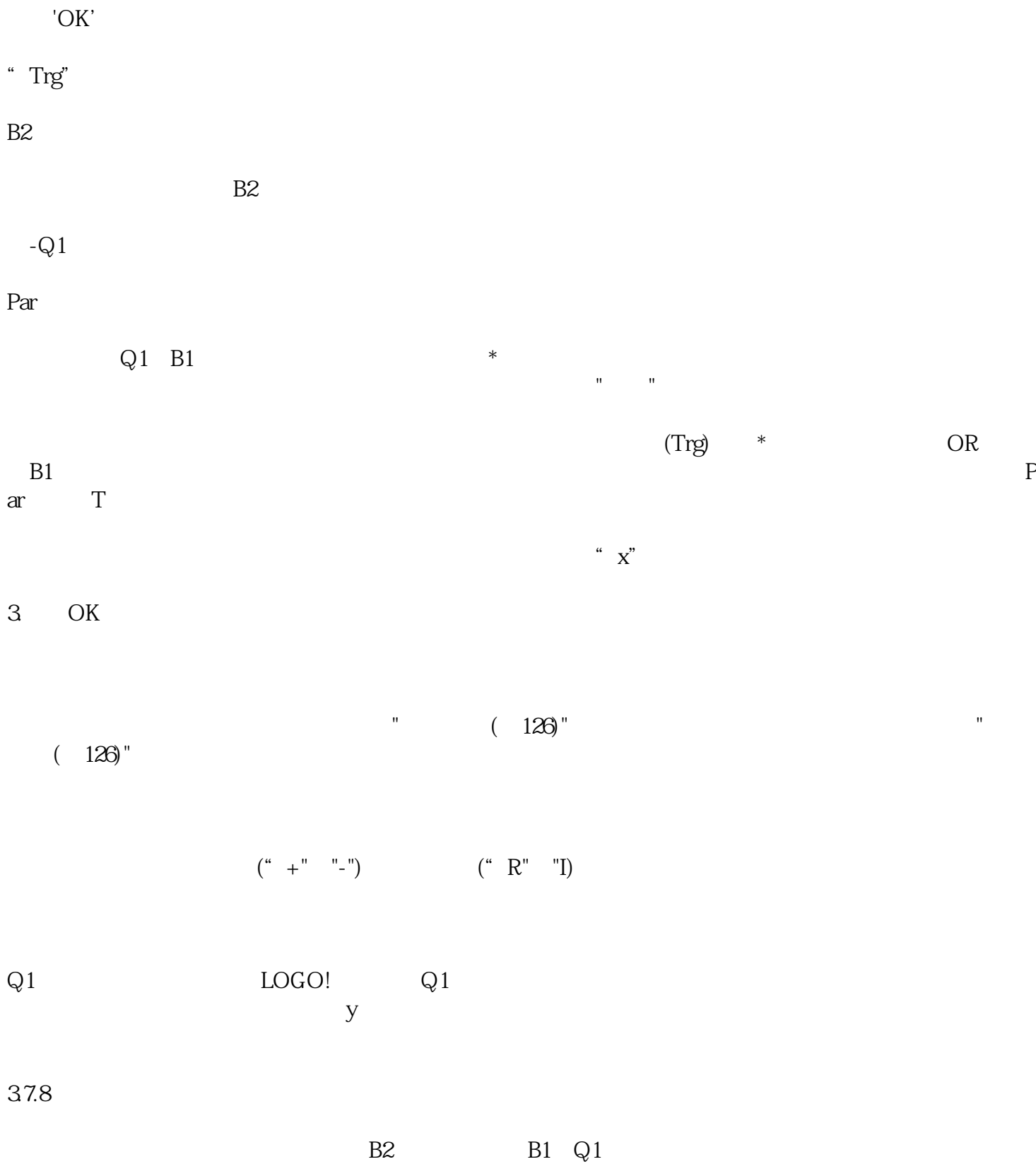

 $PLC$ 

)  $OK:$ 

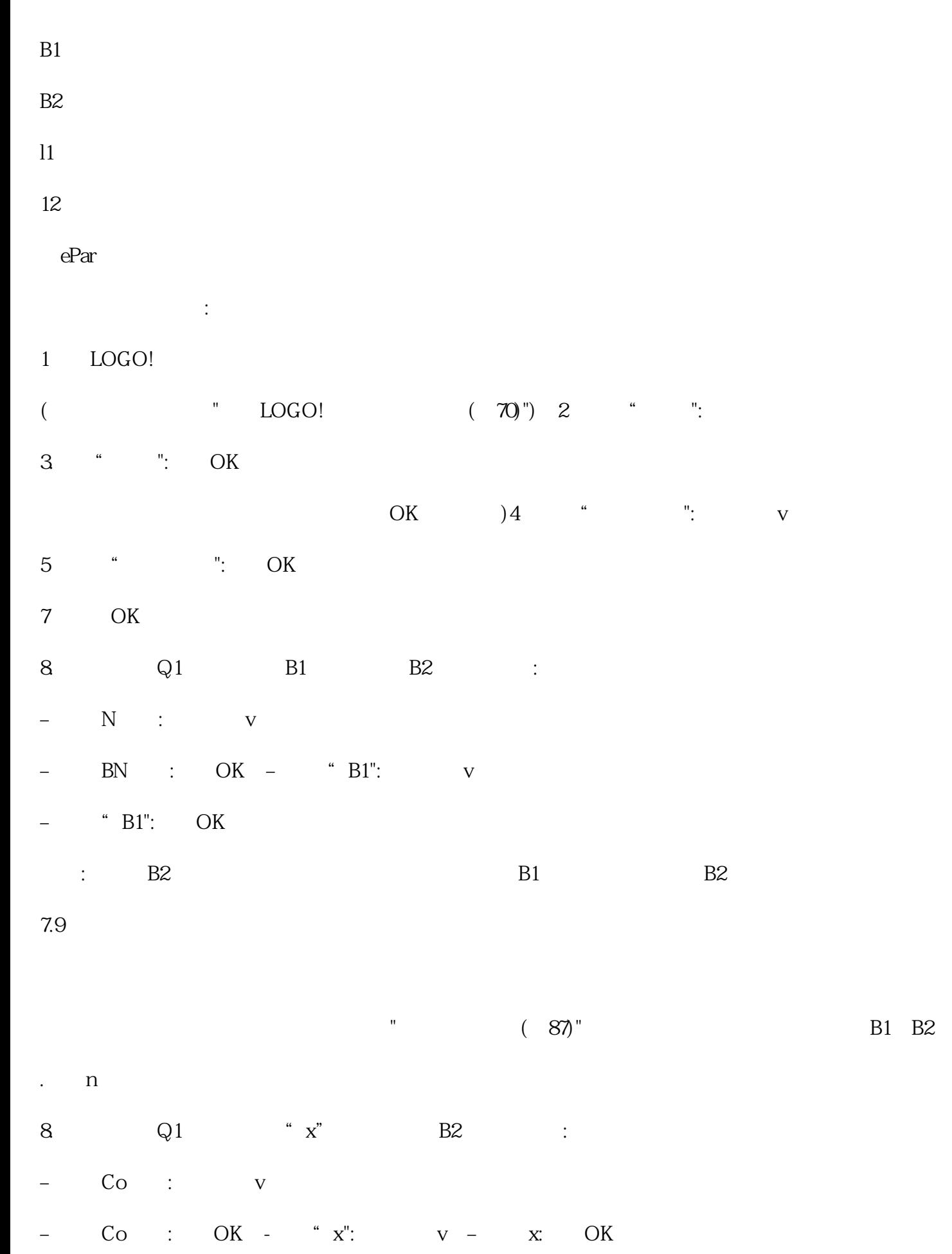

 $\therefore$  B2 B2

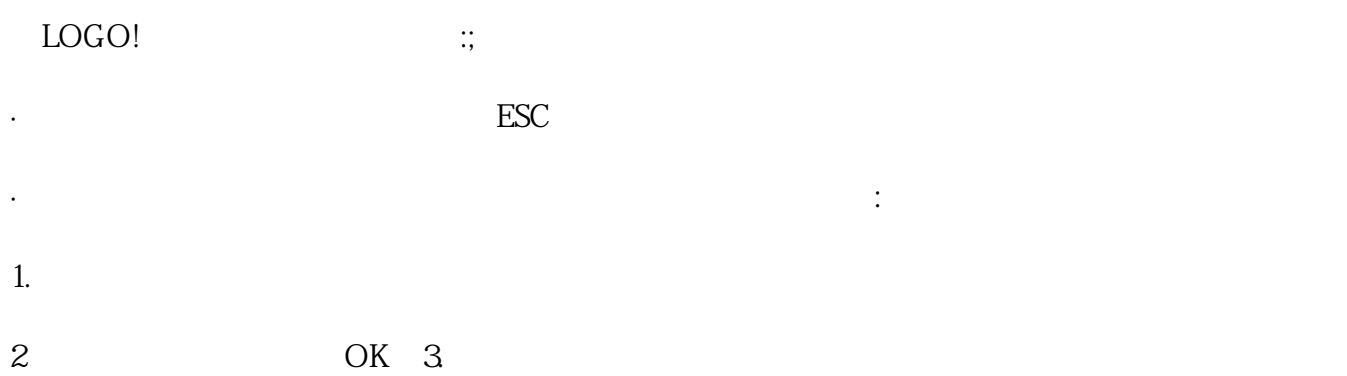